## **Consulta de Pontualidade dos Itens de Pedidos Entregues (CCESU710)**

Esta documentação é válida para todas as versões do Consistem ERP.

## **Pré-Requisitos**

Não há.

## **Acesso**

Módulo: Entradas - Compras - E-Procurement

Grupo: Compra

## **Visão Geral**

O objetivo deste programa é permitir a consulta dos Itens recebidos em determinado período por fornecedor, conforme a situação dos pedidos, fornecedores e itens desejados, visualizar as informações de itens de pedidos, tais como: as quantidades dos recebimentos, as quantidades em função da pontualidade, antecipados, no prazo e com atraso, bem como as quantidade média em dias, de antecipação e atraso.

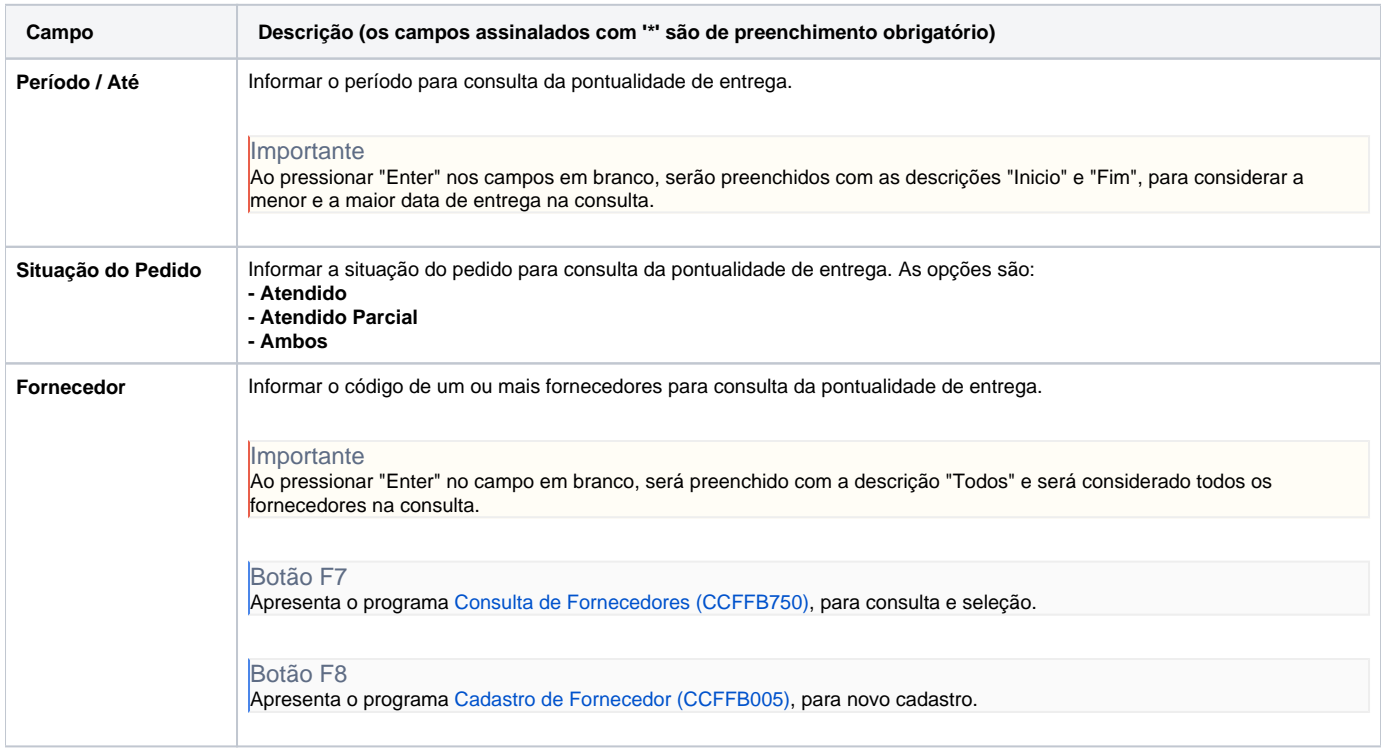

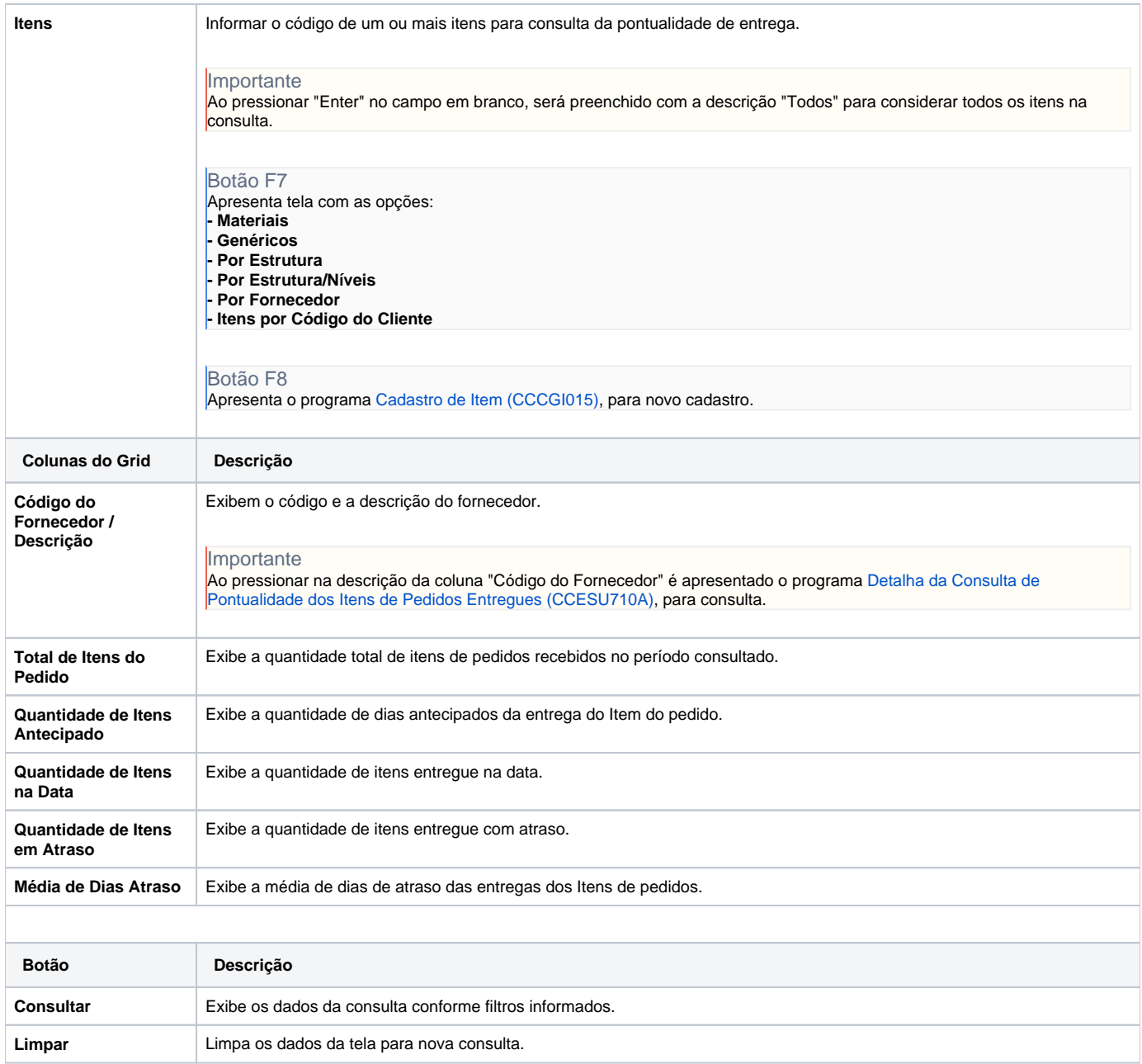

Atenção

As descrições das principais funcionalidades do sistema estão disponíveis na documentação do [Consistem ERP Componentes.](http://centraldeajuda.consistem.com.br/pages/viewpage.action?pageId=56295436)

A utilização incorreta deste programa pode ocasionar problemas no funcionamento do sistema e nas integrações entre módulos.

Exportar PDF

Esse conteúdo foi útil?

Sim Não